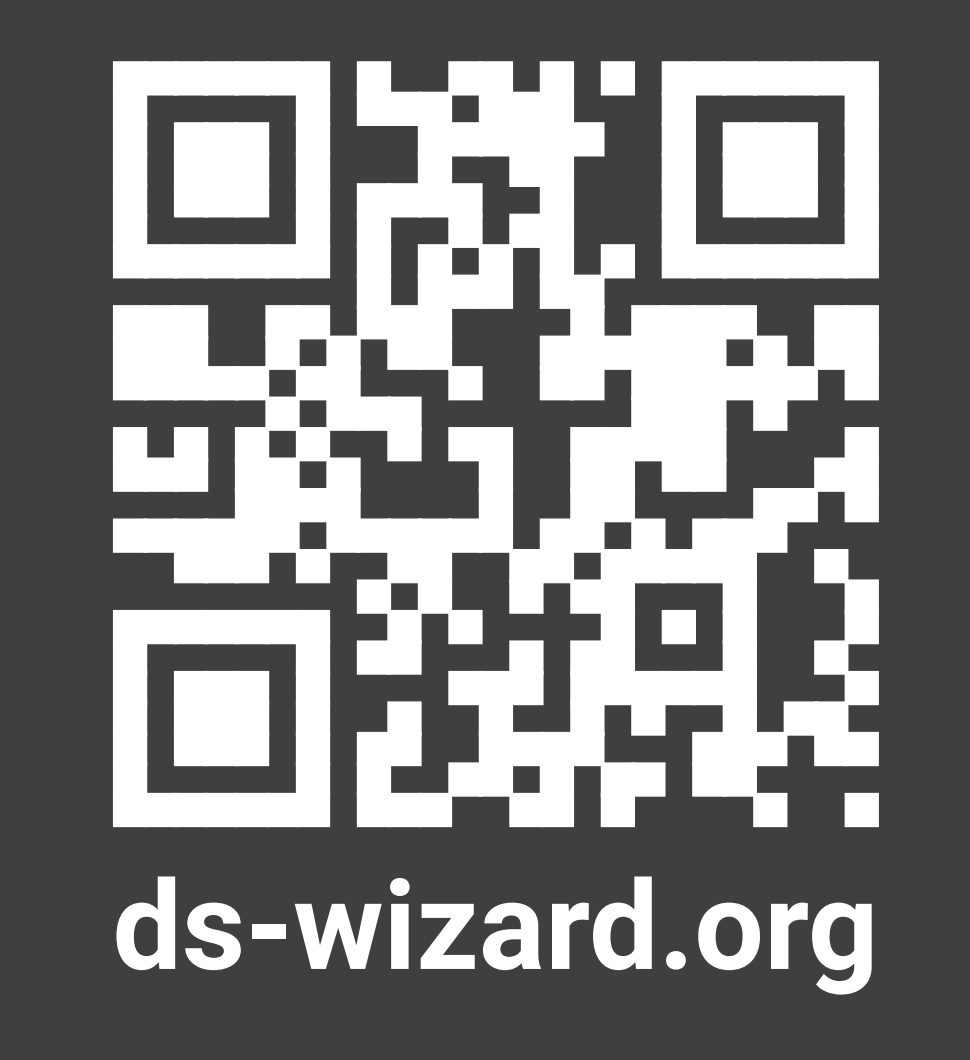

# **Collaborative and Interoperable Data Management Plans in Data Stewardship Wizard** DSW

The Data Stewardship Wizard (DSW) has become a distinguished ELIXIR tool for creating smart data management plans. Its **development is strongly user-feedback driven,** which allows the DSW to stay up-to-date with users' needs and their expectations. The whole DSW team supports and works closely with individual users as well with organizations on their maximum quality in use and any type of feedback is very welcome and important for improving the DSW. This close engagement with the DSW community lately resulted in several improvements and development of new features. One of them is **Live Collaboration** – it gives users the opportunity to be working on the data management plan (DMP) in their teams together in real time. Easy **sharing of a DMP** or **interoperability with other tools** are another examples of the newly introduced features. We expect that a recent **Advisory Board meeting**, upcoming BioHackathon Europe and other DSW activities will bring more ideas for possible improvements and new features in near future.

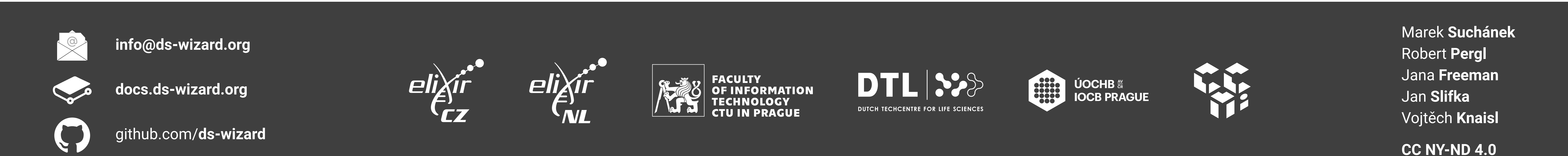

# **Live Collaboration**

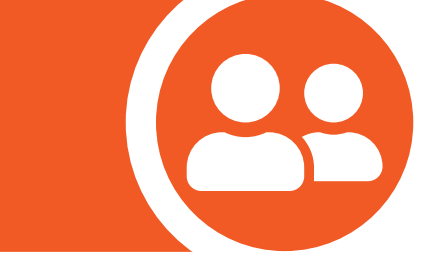

Another essential feature for efficient collaboration on Data Management Plans is also inspired highly by existing services such as Google Docs. When you share a project using a link, you can work on it together in parallel and see changes made by others directly, i.e., live. You can also clearly see who has the project open in their browsers. To further enhance user experience, all changes are continually and automatically saved. Whenever you need to see how your Data Management Plan looks like for current replies in the questionnaire, you just switch to preview and see the document. Similarly, you can easily investigate FAIR evaluation of the replies. The TODOs feature is now also easier to access. This significant improvement of questionnaires in DSW is just another step in how we help researchers to benefit from making a DMP.

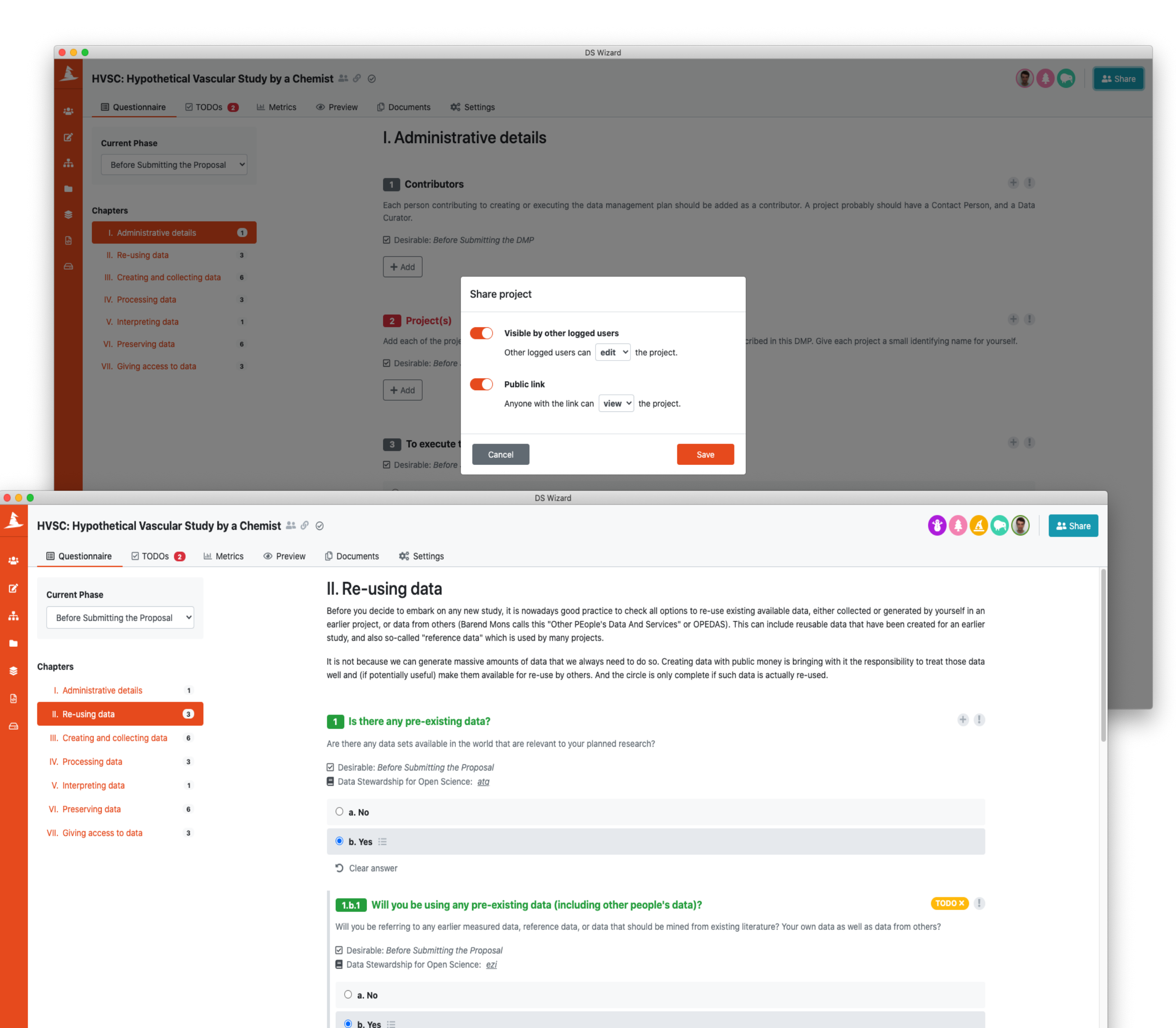

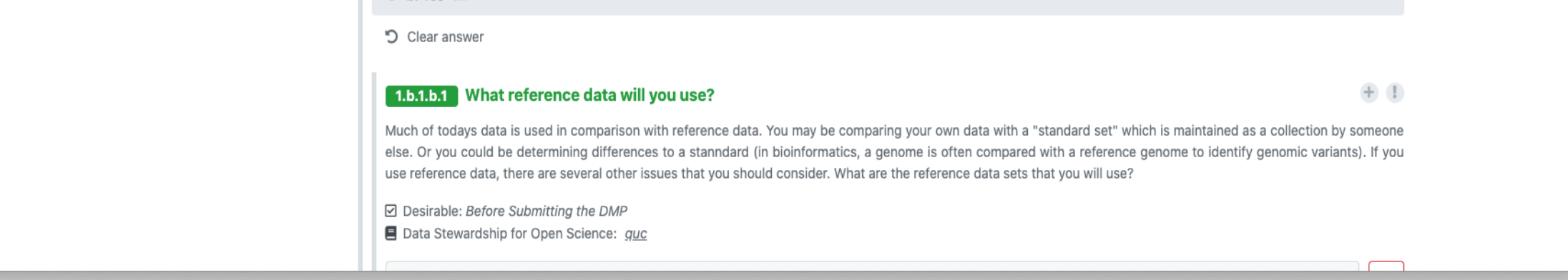

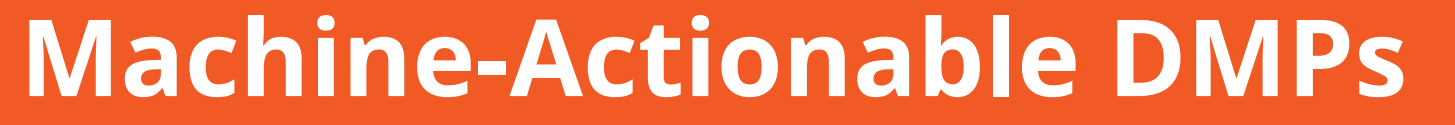

The DSW development team actively participated at the RDA Hackathon on maDMPs 2020 focused on interoperability using the RDA DMP Common Standard (DCS). The DSC is defined as a JSON schema for DMPs represented as JSON. It describes the core information about project, funding, ethical issues, costs, as well as used datasets, distributions, and licenses. First, we mapped and adjusted our "root" data stewardship knowledge model according to the standard. That allowed us to create an export template to JSON in a very direct way. A prototype of the other direction, to import a maDMP into a questionnaire, has been developed, as well. That allows bi-directional interoperability with other DMP tools that are compliant with the DCS standard. Furthermore, we managed to submit maDMPs directly from DSW to DMPTool and also export maDMP in RDF formats using DCS Ontology.

### As the DSW is strongly user-feedback driven, we encourage our users to share their experiences working with DSW with us to keep up with their needs whenever possible and to make creating DMPs easier for them. We recently launched DSW Ideas page (ideas.ds-wizard.org) where users can easily browse, suggest, discuss, and prioritize feature requests for the DSW. Also, the newly established Advisory Board consisting of 11 eminent experts and academics specialized in the field of data management planning, data stewardship, data FAIRification, and other related fields further help us to steer the DSW development the right way. We invite you to become a part of the project, too, by actively using the DSW and letting us know about your experience and ideas for improvements.

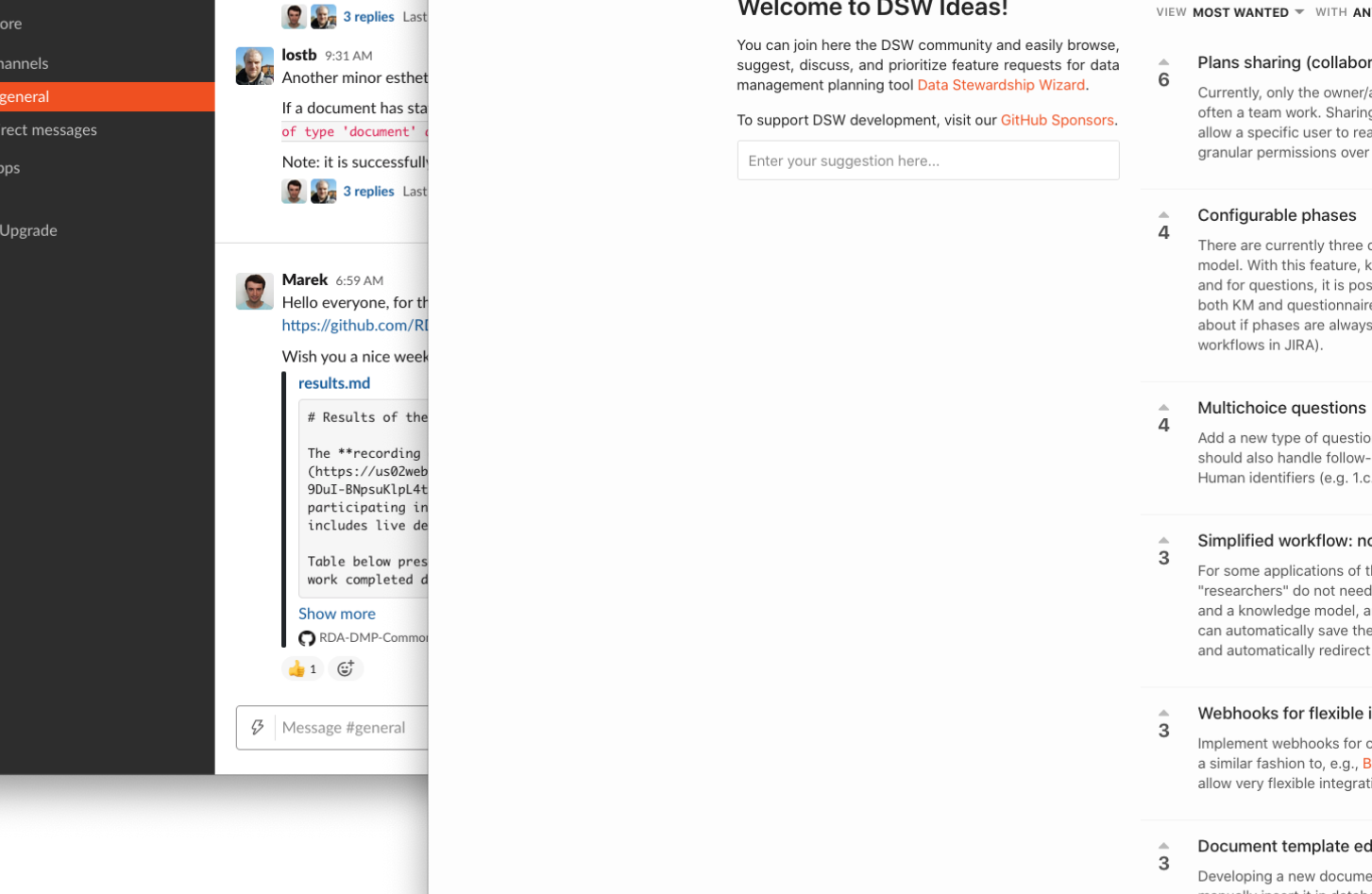

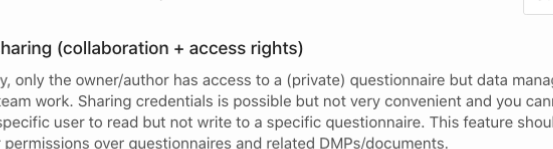

author has access to a (private) questionnaire but data management planning i g credentials is possible but not very convenient and you cannot for example just ad but not write to a specific questionnaire. This feature should introduce more

defined phases in DSW and it is not possible to define other for specific knowledg knowledge model contains specification of phases (name, description, and order) ssible to specify desirability using those phases. This feature also requires work on migrations as well as default document template. It may be also good to first thin s just in linear order or there can be multiple branches or loops (something like

n similar to the "option" question but that would allow to select multiple options. It up questions on those options just as it is for options (under all options and intend .1) show which option each belongs but it can be also made more explicit

### o logging in, guided result.

the DS-Wizard, e.g. the RDA Covid-19 wizard under development, it would be easy i It o create a login to create and fill a questionnaire, do not need to choose a name and just make a single run through the questions. When they are done, the system questionnaire under a default anonymous name, create a default PDF document, t the user to download it.

### integrations

common events, such as a new document generated or a questionnaire updated, itbucket, WordPress, or GitHub (also including securing the webhooks). This would tions with other services.

 $3Q<sub>2</sub>$ 

### ditor

ent template is really bothersome as it is required to write the template locally and base or FS and often also reload DSW to test it. This feature would allow to develop

# **Call to Action**

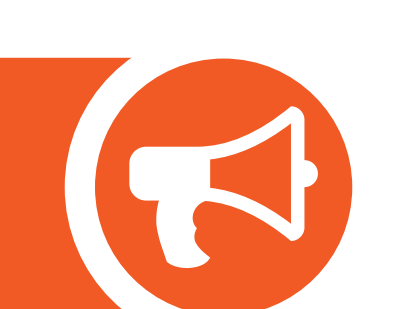

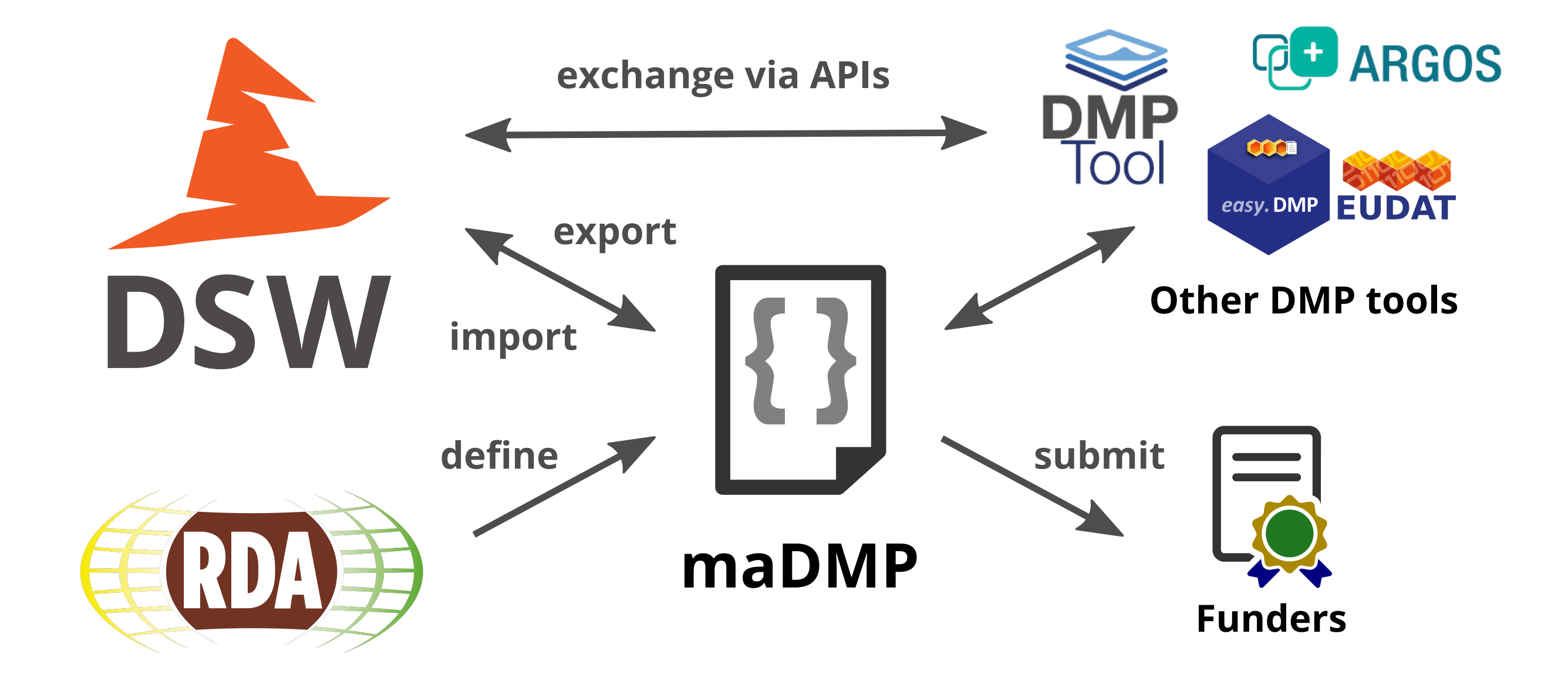

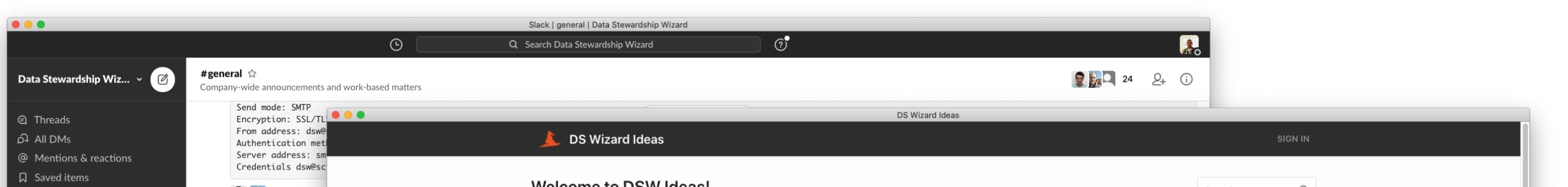

Devising and composing a Data Management Plan is an activity in which all project team members should participate. Firstly, each team member may have some specific experience or knowledge that can help to work with data more efficiently. Secondly, everyone should be aware of decisions that will directly affect the data stewardship of their projects. For these reasons, we refined projects sharing in the DSW. A questionnaire is now grouped together with related exported documents, preview, and settings as "Project". Now it is now straightforward to change permissions for a specific project. You just press "Share" and select if the link to the questionnaire should provide read-only or full access. Such links can be shared with other logged-in users as well as publicly with anyone who is not registered in the DSW.

## **Project Sharing**

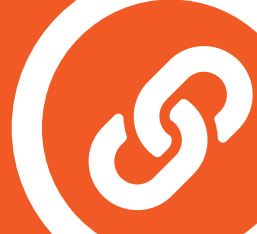